## **МЕТОДИЧЕСКИЕ РЕКОМЕНДАЦИИ ПО ОРГАНИЗАЦИИ ОБРАЗОВАТЕЛЬНОГО ПРОЦЕССА С ПРИМЕНЕНИЕМ ДИСТАНЦИОННЫХ ОБРАЗОВАТЕЛЬНЫХ ТЕХНОЛОГИЙ И ЭЛЕКТРОННОГО ОБУЧЕНИЯ В ПРОФЕССИОНАЛЬНЫХ ОБРАЗОВАТЕЛЬНЫХ ОРГАНИЗАЦИЯХ РЕСПУБЛИКИ БАШКОРТОСТАН**

## **ОБЩИЕ ПОЛОЖЕНИЯ**

1. Настоящие методические рекомендации разработаны с целью оказания методической помощи профессиональным образовательныморганизациям (далее – ПОО) при внедрении в образовательный процессдистанционных образовательных технологий (далее – ДОТ) при реализации основных профессиональных образовательных программ.

Нормативно-правовой базой внедрения ДОТ в образовательныйпроцесс выступают:

Федеральный закон от 29 декабря 2012 года № 273-ФЗ «Об образовании в Российской Федерации»;

[приказ Министерства образования и науки Российской Федерации от](garantf1://71670012.0) 23 августа 2017 года№ 816 «Об утверждении Порядка применения организациями, осуществляющими образовательную деятельность, [электронного обучения, дистанционных образовательных технологий при](garantf1://71670012.0) [реализации образовательных программ».](garantf1://71670012.0)

2. Под дистанционными образовательными технологиями (далее – ДОТ) понимаются образовательные технологии, реализуемые в основном с применением информационно-телекоммуникационных сетей при опосредованном (на расстоянии) взаимодействии обучающихся и педагогических работников.

3. Под электронной информационно-образовательной средой (далее – ЭИОС) понимается система инструментальных средств и ресурсов, обеспечивающих условия для реализации образовательной деятельности на основе информационно-коммуникационных технологий.В ПОО Республики Башкортостан, как правило, ЭИОС строится на основе LMS Moodle.

4. ПОО доводят до участников образовательных отношений (обучающихся и их родителей (законных представителей)) информацию о реализации образовательных программ или их частей с применением ДОТ. Информация доводится в письменной форме с получением обратной связи. Документ, подтверждающий уведомление обучающихся и их родителей (законных представителей) о переходе на обучение с применением ДОТ, хранится в личном деле обучающегося.

5. При реализации образовательных программ или их частей с применением ДОТ:

5.1.местом осуществления образовательной деятельности является место нахождения профессиональной образовательной организации или ее филиала независимо от места нахождения обучающихся;

5.2.организации обеспечивают соответствующий применяемым технологиям уровень подготовки педагогических, научных, учебновспомогательных, административно-хозяйственных работников организации;

5.3.организации самостоятельно определяют порядок оказания учебнометодической помощи обучающимся, в том числе в форме индивидуальных консультаций, оказываемых дистанционно с использованием информационных телекоммуникационных технологий;

5.4.допускается отсутствие учебных занятий, проводимых путем непосредственного взаимодействия педагогического работника с обучающимся в аудитории.

6. При реализации образовательных программ или их частей с применением ДОТ организация самостоятельно и (или) с использованием ресурсов иных организаций:

6.1.создает условия для функционирования ЭИОС, обеспечивающей освоения обучающимися образовательных программ или их частей в полном объеме, независимо от места нахождения обучающихся;

6.2.обеспечивает идентификацию личности обучающегося, выбор способа которой осуществляется организацией самостоятельно, и контроль соблюдения условий проведения мероприятий, в рамках которых осуществляется оценка результатов обучения.

7. При реализации образовательных программ или их частей с применением электронного обучения, ДОТ организации ведут учет и осуществляют хранение результатов образовательного процесса и внутренний документооборот на бумажном носителе и/или в электронноцифровой форме в соответствии с требованиями Закона Российской Федерации от 21 июля 1993 года №5485-1 «О государственной тайне», Федерального закона от 27 июля 2006 года 152-ФЗ «О персональных данных», Федерального закона от 22 октября 2004 года №125-ФЗ «Об архивном деле в Российской Федерации».

## **ОРГАНИЗАЦИЯ ОБРАЗОВАТЕЛЬНОГО ПРОЦЕССА**

1. При переходе на обучение с применением ДОТ руководитель ПОО издает приказ о временном переходе на реализацию образовательных программ с применением исключительно ДОТ в связи с особыми обстоятельствами. В приказе должны быть отражены сроки действия такого решения(до особого распоряжения), состав рабочей группы по обеспечению реализации образовательных программ с применением ДОТ, назначены ответственные за консультирование преподавателей и обучающихся по вопросам обучения с использованием ДОТ (консультанты могут быть

определены как на уровне организации, так и на уровне структурных подразделений), информация о закрытии и санитарной обработке общежития ПОО на временный период, отражен алгоритм действий в случае, если обучающийся не может покинуть общежитие.

2. С целью ознакомления преподавателей с алгоритмом действий в данной ситуации администрация ПОО проводит педагогический совет по вопросам перехода на реализацию образовательных программ с применением исключительно ДОТ в связи с особыми обстоятельствами.

3. Обучающиеся и их родители (законные представители) уведомляются о временном переходе на реализацию образовательных программ с применением исключительно ДОТ в связи с особыми обстоятельствами с указанием срока.

4. В рамках информационной поддержки участников образовательного процесса разрабатывается информационное письмо для обучающихся, их родителей (законных представителей) и преподавателей, в котором указывается, к кому и по каким вопросам можно обращаться в период перехода на реализацию образовательных программ с применением исключительно ДОТ. При наличии в ПОО функционирующей ЭИОС письмо должно содержать инструкцию всем обучающимся и преподавателям о том, как получить или восстановить логин и пароль к ЭИОС. В письме должны быть указаны механизмы дистанционного заказа и получения справок и иных документов. Информационное письмо размещается на официальном сайте ПОО, в официальных аккаунтах ПОО в социальных сетях, рассылается обучающимся по электронной почте.

5. Организуется «горячая линия» по сбору обращений от обучающихся и преподавателей с обязательным анализомих тематики и оперативным принятием мер по исправлению выявленных проблемныхситуаций администрацией ПОО. Предусматриваетсякоммуникация

с участниками образовательных отношений через социальные сети и мессенджеры. Данная информациятакже размещается на официальном сайте ПОО и аккаунтах в социальных сетях.

6. Пересмотреть учебные планы, изменив, при необходимости, сроки учебной и производственной практики. Определить, какие элементы учебного плана не смогут быть реализованы в текущем учебном году с применением ДОТ – внести соответствующие изменения в учебные планы, перенеся эти элементы на будущий год.Важно, чтобы объем учебных часов следующего учебного года в результате не превышал установленный норматив.

При возможности производится отзыв обучающихся с производственной и преддипломной практики. Для выпускных групп при отказе работодателя в предоставлении мест производственной, преддипломной практики произвести замену производственной практики на учебную.

В случае нахождения обучающихся на производственной практике за пределами Республики Башкортостан уведомить об этом Министерство образования и науки Республики Башкортостан в письменной форме.

Руководителям производственной практики разработать кейсовыезадания, имитирующие производственныеситуации, и обеспечить контроль выполнения обучающимися заданий (выполнение заданий должно подтверждать сформированность компетенции у обучающихся).

7. Заместителю директора по учебной работе определитькакие учебные дисциплины или их элементы могут быть реализованы с помощью образовательной платформы учи.ру[\(https://uchi.ru/](https://uchi.ru/)) и других онлайнсервисов. В случае целесообразности использования данных платформ довести информацию до преподавателей.

8. Преподавателями проводится корректировка календарнотематического планирования и делается отметка в соответствии с требованиями оформления календарно-тематического планирования, установленными ПОО.

9. С целью прохождения обучающимися образовательных программ в полном объемекаждый преподаватель дисциплины (модуля) самостоятельно определяет формы обучения по каждой дисциплине (модулю): скайп-конференции, онлайн-курсы, презентации, вебинары, общение через мессенджеры, электронную почту, социальные сети.

10. Ответственный за организацию технического сопровождения перехода на реализацию образовательных программ с применением исключительно ДОТ создает в облачном хранилище (Google-диск, Яндекс.диск и др.) систему контроля выдачи заданий обучающимся.

Система представляет собой набор папок.

Имя каждой папки соответствует имени преподавателя (например:Иванова\_Мария\_Ивановна).

Внутри папки, в соответствии с преподаваемыми дисциплинами (модулями), например, «Математика», «Охрана труда» и т.п. размещаются папки с обозначением курса обучения (например:Иванова\_Мария\_Ивановна/ Охрана труда/3 курс).

Затем, внутри курсовых папок *преподавателем*создается папка с номером группы(например:Иванова Мария Ивановна/Охрана труда/3 курс/3СК-17), в которой размещаются папки с названиями тем учебного занятия(например: Иванова Мария Ивановна/Охрана труда/3 курс/3СК-17/Расследование несчастных случаев на производстве), где размещаются материалы для самостоятельного изучения, задания для практических работ (при возможности) и контрольно-оценочные материалы с указанием срока выполнения заданияи формы представления результатов работы обучающегося для проверки.

Обучающимся предоставляется ссылка для просмотра документов.

АдминистрацияПООи преподаватели получают ссылку с предоставлением доступа для возможности размещения документов.

Ссылка на облачное хранилище размещается на официальном сайте ПОО.

В случае, если преподаватель использует ЭИОС, сайт преподавателяи другие инструменты дистанционного обучения, внутри папок создается документ с указанием, каким ресурсом пользуетсяобучающийся при изучении конкретной темы определённой группой.

Информация для обучающихся обновляется не менее 1 раза в 3 рабочих дня в соответствии с расписанием. При возможности преподаватель может проводить индивидуальные или групповые консультации обучающихся с использованием сервисов для организации конференций, вебинаров, мессенджеров.

9. Согласно расписанию занятий, в журнале учебной группы в графе «Что пройдено» преподавателями делается запись темы учебного занятия в соответствии с календарно-тематическим планированием при условии, если 80% студентов группы и более в дистанционном режиме изучили тему с отметкой «ДО».

Оценка обучающемуся за работу, выполненную во время временного перехода на освоение образовательных программ исключительно с ДОТ, выставляется в графу журнала, соответствующую теме учебного занятия.

11. В случае, если населенный пункт, в котором проживает обучающийся, не обеспечен доступом к сети Интернет, обучающийся должен уведомить об этом администрацию ПОО. Для этой категории обучающихся преподаватели разрабатывают индивидуальные задания, которые предоставляются обучающемуся в печатном или электронном виде на флеш-носителе.

Для проведения аттестации обучающегося преподаватель, при необходимости, может назначать очные консультации по согласованию с администрацией ПОО.

12. При разработке заданий по дисциплине «Физическая культура» предусмотреть разработку комплексов упражнений в виде инфографики, видеороликов. Контроль и оценку знаний осуществлять в форме решения кейсовых заданий, тестов, выполнения проектов.

13. Администрация колледжа должна регулярно проводить мониторинг фактического взаимодействия преподавателей и обучающихся, включая элементы текущего контроля.

## **ОРГАНИЗАЦИЯ РАБОТЫ ПЕДАГОГИЧЕСКОГО КОЛЛЕКТИВА**

1. Администрация ПОО работает в штатном режиме, преподаватели работают согласно расписанию учебных занятий, установленных администрацией. Во время учебного занятия по расписанию преподаватель находится на рабочем месте. На усмотрение преподавателя в рабочее время он может осуществлять связь с обучающимися, заниматься методической работой (разработкой материалов, контрольно-оценочных средств и т.п.) и т.д. в соответствии с должностными обязанностями. Таким образом, механизм начисления заработной платы не изменяется.

2. Ввиду того, что разрабатываемые материалы должны быть строго в электронном виде, администрация ПОО должна обеспечить всех преподавателей возможностью доступа к рабочим местам, оборудованным персональными компьютерами и выходом в Интернет.

3. Администрация ПОО должна обеспечить выполнение методических рекомендаций Роспотребнадзора от 14 февраля 2020 года «Рекомендации по проведению профилактических и дезинфекционных мероприятий по предупреждению распространения новой коронавирусной инфекции в организациях общественного питания и пищеблоках образовательных организаций», инструкцииРоспотребнадзора от 23 января 2020 года № 02/770-2020-32 по проведению дезинфекционных мероприятий для профилактики заболеваний, вызываемых коронавирусами, рекомендации Роспотребнадзора от 11 февраля 2020 года «Рекомендации по профилактике гриппа и ОРВИ в детских общеобразовательных организациях».

## **ОРГАНИЗАЦИЯ РАБОТЫ ОБЩЕЖИТИЯ ПОО**

1. В условиях перехода на дистанционное обучение обучающиеся имеют возможность осваивать образовательные программы из дома. При отъезде обучающегося из общежития на указанный период за ним сохраняется место без расторжения договора найма с пересмотром оплаты.

2. В случае, если у обучающегося нет возможности покинуть общежитие в связи с отсутствием авиа, ж/дбилетов или иной тяжелой ситуации, обучающийся должен в заявительной форме уведомить администрацию ПОО.

3. Приказом директора утверждается список обучающихся, которые проживают в общежитии в период повышенной эпидемиологической угрозы.Для данной категории лиц устанавливается особый пропускной режим, запрещающий посещение родственников, знакомых и т.д. Они обеспечиваются дезинфицирующими средствами и средствами индивидуальной защиты. По возможности, такие обучающиеся должны быть расселены компактно (в одном общежитии / на одном этаже).

4. Социальный педагог ПОО (утром) и воспитатель общежития (вечером) осуществляют ежедневный контроль состояния здоровья обучающихся с фиксацией в журнале. В случае обнаружения признаков заболевания социальный педагог/воспитатель должен немедленно оповестить директора ПОО, сообщить в медицинское учреждение. В случае подтверждения(подозрения) заболевания и госпитализации обучающегося директор ПОО должен сообщить об этом в Министерство образования и

6

науки Республики Башкортостан и на регулярной основе поддерживать (при возможности) контакт (телефонный) с заболевшим обучающимся.

## **ОРГАНИЗАЦИЯ ВОСПИТАТЕЛЬНОЙ РАБОТЫ**

В условиях временного перехода на реализацию образовательных программ с применением исключительно ДОТкураторы (классные руководители) должны поддерживать постоянный контакт с обучающимися с целью контроля освоения материала, выявления трудностей в обучении с применением ДОТ, поддержки эмоционального контакта.Возможно проведение дистанционных акций и конкурсов с использованием социальных сетей, посещение виртуальных музеев и т.д.

## **АЛГОРИТМЫ ДЕЙСТВИЙ ПЕДАГОГИЧЕСКИХ РАБОТНИКОВ И АДМИНИСТРАТИВНО-УПРАВЛЕНЧЕСКОГО ПЕРСОНАЛА ПОО В УСЛОВИЯХ ВРЕМЕННОГО ПЕРЕХОДА НА РЕАЛИЗАЦИЮ ОБРАЗОВАТЕЛЬНЫХ ПРОГРАММ С ПРИМЕНЕНИЕМ ИСКЛЮЧИТЕЛЬНО ДИСТАНЦИОННЫХ ОБРАЗОВАТЕЛЬНЫХ ТЕХНОЛОГИЙ**

#### **Директору:**

1. Издать организационный приказ «О временном переходе на реализацию образовательных программ с применением исключительно ДОТ в связи с особыми обстоятельствами», в котором:

указать срок перехода с 23 марта 2020года до особого распоряжения;

создать рабочую группупо обеспечению реализации образовательных программ с применением ДОТ с указанием ответственных за сбор обратной связи после уведомлений обучающихся, их родителей (законных представителей) о временном переходе на реализацию образовательных программ исключительно с ДОТ, за консультирование преподавателей и обучающихся по вопросам обучения с использованием ДОТ, мониторинг фактического взаимодействия преподавателей и обучающихся, включая элементы текущего контроля;

назначить ответственных за организацию технического сопровождения перехода ПОО на реализацию образовательных программ с применением исключительно ДОТ;

назначить ответственных за прием заявлений, обучающихся в электронной форме на выдачу справок, документов и т.д. и механизм выдачи запрашиваемых документов;

информировать об изменении режима работы (при необходимости). Ознакомить педагогический коллектив и обучающихся с приказом.

2. Издать приказ «О временном закрытии общежития ПОО в связи с особыми обстоятельствами», в котором:

отразить сроки закрытия общежития;

рекомендовать обучающимся, проживающим в общежитии временно, до улучшения эпидемиологической обстановки покинуть общежитие и вернуться по месту основного проживания;

отразить регулярность, сроки и ответственных за санитарную обработку общежития.

Ознакомить педагогический коллектив и обучающихся с приказом.

3. Провести заседание рабочей группы с целью определения модели организации образовательного процесса с использованием ДОТ в ПОО.

В протоколе заседания должны быть отражены:

форма уведомления обучающихся, их родителей (законных представителей) о временном переходе на реализацию образовательных программ с применением исключительно ДОТ в связи с особыми обстоятельствами, ответственные за сбор обратной связи от участников образовательных отношений (оригиналы, скан-копии, фотографии уведомления с личной подписью обучающегося или родителя (законного представителя)), условия хранения данных документов (личное дело обучающегося);

форма выдачи материала и заданий (см. п.8 раздела Организация образовательного процесса);

формы и периодичность подачи материала (через Moodle, облачные хранилища, онлайн-трансляции, видеоконференции, вебинары);

формы КИМ;

способы коммуникации «преподаватель-студент» (Moodle, электронная почта, социальные сети, мессенджеры и т.д.) и ее периодичность.

4. Созвать внеочередное заседание педагогического совета, на котором довести до сведения преподавателей алгоритм организации образовательного процесса, формы взаимодействия с обучающимися, отчетности, информацию по организации рабочего времени и оплаты труда в указанный период.

5. После мониторинга возможности временного выезда обучающихся издать приказ «Об обучающихся, проживающих в общежитии ПОО в условиях эпидемиологически неблагополучной обстановки», в котором:

утвердить список обучающихся, проживающих в общежитии в указанный срок с указанием комнаты (обучающиеся должны быть размещены в одном здании, по одному человеку в комнате);

утвердить меры усиленного пропускного режима для данной категории обучающихся;

назначить ответственных за ежедневный контроль не реже 2 раз в сутки (термометрия, жалобы на самочувствие, наблюдение) состояния здоровья обучающихся;

назначить ответственных за ежедневный контроль освоения образовательных программ с применением ДОТ;

обозначить меры по обеспечению обучающихся средствами дезинфекции и СИЗ.

Ознакомить педагогический коллектив и обучающихся с приказом.

## **Заместителю директора по учебной работе:**

1. Проанализировать учебные планы, изменив, при необходимости, сроки учебной и производственной практики. Определить, какие элементы учебного плана не смогут быть реализованы в текущем учебном году с применением ДОТ – внести соответствующие изменения в учебные планы, перенеся эти элементы на будущий год.

2. Сформировать расписание на указанный период, утвердить и разместить в открытом доступе.

3. Провести мониторинг обеспеченности доступа преподавательского состава к персональным компьютерам с выходом в сеть Интернет. Представить директору информацию с предложениями по организации рабочего времени преподавателей и порядка доступа.

4. Запросить адреса электронной почты для организации доступа к системе выдачи материала и заданий (см. п.8 раздела «Организация образовательного процесса»).

5. Организовать «горячую линию» по сбору обращений от обучающихся и преподавателей с обязательным анализом их тематики и оперативным принятием мер по исправлению выявленных проблемных ситуаций.

6. На регулярной основе производить контроль обновления преподавателями материала (ссылок на видеоконференции, вебинары, курсы, разработанные в Moodle и т.п.), методических рекомендаций, КИМ, размещаемых преподавателями. Запрашивать отчеты, связанные с организацией образовательного процесса с применением ДОТ, успешностью выполнения обучающимися предлагаемых заданий и т.д.

## **Заместителю директора по воспитательной работе:**

1. Организовать сбор кураторами (классными руководителями) актуальных контактных данных обучающихся, необходимых для дистанционного взаимодействия (учетная запись в Moodle, аккаунт в соцсетях, номер телефона и т.д.).

2. Провести мониторинг возможности временного выезда обучающихся из общежития ПОО.

3. Представить директору поименный список обучающихся, оставшихся в общежитии в период перехода на ДО.

4. Организовать переселение обучающихся (при необходимости).

5. На регулярной основе производить контроль взаимодействия кураторов (классных руководителей) с обучающимися с целью выявления и предотвращения трудностей в обучении, поддержкеэмоционального контакта.

## **Преподавателю:**

**1.** В период до перехода нареализацию образовательных программ с применением исключительно ДОТ выдать максимально возможное количество материала для самостоятельного изучения обучающимися с указанием формы контроля, сроков сдачи и механизма коммуникации;

**2.** Предоставить заместителю директора по учебной работе актуальный адрес электронной почты на домене того облачного хранилища, которое использует администрация.

**3.** Произвести корректировку календарно-тематического планирования по каждой преподаваемой дисциплине (модулю).

**4.** Получить ссылку с правом доступа к облачному хранилищу.

**5.** Пройти по ссылке, найти личную папку преподавателя.

**6.** Убедиться, что администратором созданы папки по всем преподаваемым дисциплинам и курсам. В случае обнаружения несоответствия сообщить в администрацию ПОО.

**7.** Внутри курсовых папок создать папки с номерами групп, изучающих дисциплину.

**8.** Ознакомится с расписанием, составленным на период до перехода нареализацию образовательных программ с применением исключительно ДОТ.

**9.** В соответствии с расписанием начать заполнение папок методическими материалами:

Пример: папке

Иванова Мария Ивановна/Охрана труда/3 курс/3СК-17

создается папка с названием изучаемой темы

Иванова Мария Ивановна/Охрана труда/3 курс/3СК-17/Расследование несчастных случаев на производстве.

**10.** В папке с темой занятия создаются папки «Теоретический материал», «Практические занятия»(при возможности их организации в дистанционном формате), «Контроль»

11. В папке Иванова Мария Ивановна/Охрана труда/3 курс/3СК-17/Расследование несчастных случаев на производстве/ Теоретический материал/ размещаются:

текстовые и графические документы;

скан-копии конспектов лекций;

документы, содержащие ссылки на видеоролики по теме занятия; иные документы.

12. В папке Иванова Мария Ивановна/Охрана труда/3 курс/3СК-17/Расследование несчастных случаев на производстве/ Практические занятия/ размещаются:

методические рекомендации по выполнению практической работы.

13. В папке Иванова Мария Ивановна/Охрана труда/3 курс/3СК-17/Расследование несчастных случаев на производстве/Контроль/ размещаются:

порядок представления и зачета выполненной работы с указанием формы представления (например, электронная почта преподавателя, видеочат, видеоконференция, вебинар), срок выполнения работы;

контрольно-измерительные материалы.

**14.** В случае, если преподаватель использует ЭИОС, личный сайт, в папках «Теоретический материал», «Практические занятия» размещаются текстовые документы с указанием ссылки на информационный ресурс.

**15.** Не менее одного раза в 3 дня, в соответствии с расписанием, обновлять информацию для обучающихся (создавать папки с названием изучаемых тем, размещать материалы для теоретического изучения и контроля).

**16.** В случае возникновения трудностей в размещении материалов обращаться к ответственному за консультирование преподавателей по вопросам обучения с использованием ДОТ.

**17.** Отчитываться заместителю директора по учебной работе о ходе реализации образовательных программ согласно установленной в ПОО форме.

## **ДЕЯТЕЛЬНОСТЬ ПРЕПОДАВАТЕЛЯ ПРИ ПЕРЕХОДЕ НА ДИСТАНЦИОННОЕ ОБУЧЕНИЕ**

## **Действия преподавателя при переходе на дистанционное обучение**

1. Выбрать способ проведения занятий с учетом результатов мониторинга технической готовности к переходу на дистанционное обучение.

2. Сформировать учебный материал.

3. Определить формат взаимодействия со студентом.

4. Определить способ организации обратной связи и контроля.

5. Проанализировать проблемы дистанционного обучения и выработать алгоритмы их преодоления.

## **Выбор способа проведения занятий**

В зависимости от технических возможностей различают 2 способа проведения дистанционных занятий:

1. Занятия с применением кейс-технологий (технологий передачи учебных материалов на бумажных и электронных носителях), при которых достаточно, чтобы программные средства, установленные на компьютере, были способны обработать информацию, предоставленную педагогом. Учащийся должен быть обеспечен электронной почтой и собственным электронным адресом.

2. Онлайн занятия в интернете, где коммуникации используются постоянно. Учащийся должен иметь свободный доступ к интернету, иметь собственный электронный адрес.

Дистанционную работу можно проводить одним из двух способов или использовать их комбинацию.

## **Выбор способа проведения занятий определяется по итогам мониторинга технической готовности.**

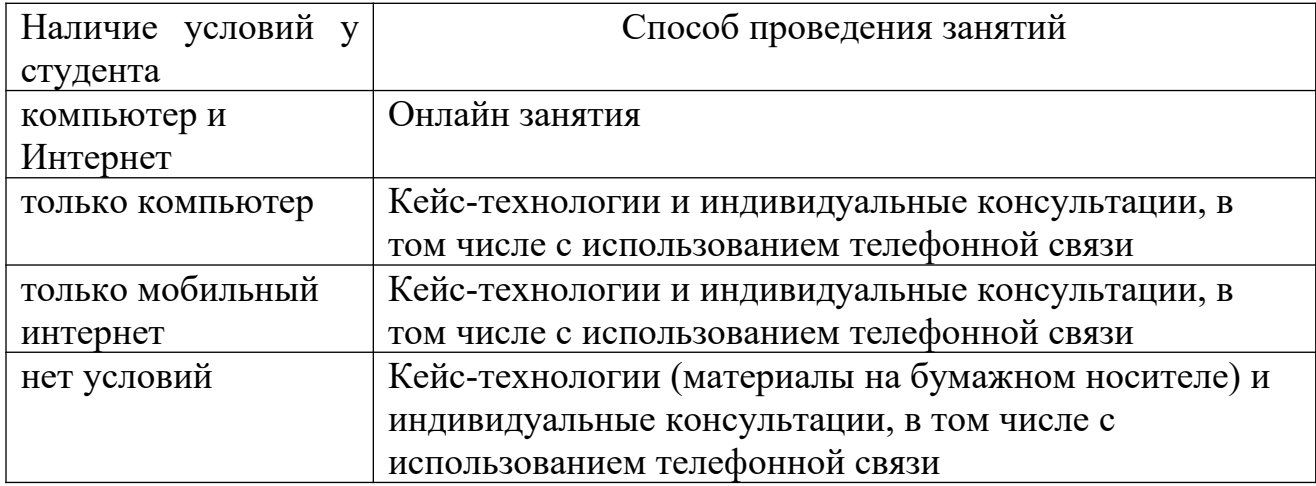

#### **Формирование учебного материала**

При формировании учебного материала рекомендуется применять существующие интерактивные материалы или курсы по предмету, а в случае их отсутствия – создать учебные материалы самостоятельно, используя мультимедийное представление учебной информации.

В структуру материала должны входить следующие содержательные компоненты:

- учебный материал, включая необходимые иллюстрации;
- инструкции по его освоению;
- вопросы и тренировочные задания;
- контрольные задания и пояснения к их выполнению.

Организовать учебную работу дистанционно – значит помочь студенту самостоятельно разобраться с тем, что он не знает и не умеет.

При подготовке к дистанционным занятиям, преподавателю рекомендуется составить план всего курса, соблюдая принцип ответов на вопросы:

- какие результаты должны быть достигнуты обучающимся?
- каким образом эти результаты должны быть достигнуты?

 как организовать педагогическое сопровождение усвоения материала?

какие методы контроля достижения результатов будут применены?

Чтобы помочь студентам спланировать время работы как в течение дня, так и всей учебной недели, необходимо составить план и для студентов. План работы для студентов может содержать сроки выполнения заданий, определенное время для встреч с преподавателем, ссылки на учебные материалы или платформу, где будет идти работа.

Учебный материал должен быть доступен студенту, по возможности, в нескольких видах, например: в интернете, на электронном носителе, в печатном виде.

У студентов должна быть точка входа, через которую они получают доступ к учебным материалам: платформа, блог, сайт, мессенджеры, закрытая группа и т.д. Учебные материалы могут передаваться через электронный журнал.

К учебным материалам необходимо добавлять инструкции по работе (по аналогии с объяснениями в классе). В инструкции указываются: время, которое требуется для работы над заданием и по изучению материалов, необходимые стратегии, рекомендации и подсказки.

## **Определение формата взаимодействия со студентами**

В целях преодоления одной из сложностей дистанционного обучения – отсутствие живого общения, преподавателю необходимо определить формат обратной связи со студентами.

Обратная связь это наиболее действенный способ вовлечения студента в учебный процесс с использованием дистанционных образовательных технологий. Обратная связь позволяет определить эмоциональное состояние студента, степень его вовлеченности к процессу обучения, степень освоения изучаемого материала (чаты, форумы, кейсы, творческие задания, проекты и другие интерактивные форматы).

Передать простой контент студенту ЦОР смогут быстро и без участия преподавателя.

Занятия необходимо проводить по принципу «лицом к лицу» хотя бы раз в два дня. Студент должен видеть своего преподавателя.

При выборе различных форматов дистанционного обучения необходимо учитывать требования СанПиНа по продолжительности нахождения студента за экраном компьютера.

Различают следующие форматы дистанционного обучения:

Видеозанятие позволяет за короткие сроки передать максимальный объем информации. Студент может просмотреть видеозанятие в любое время (офлайн режим). Для создания видеозанятия используются следующие технические устройства:

видеокамера (веб-камера);

звукозаписывающее оборудование (микрофон);

компьютер и программное обеспечение для монтажа видеозаписи.

При отсутствии указанного оборудования можно использовать ноутбук, планшет, смартфон.

При разработке видеозанятия необходимо следовать следующим правилам:

 разделять и сокращать используемый материал (убирать лишнюю информацию);

 концентрироваться на самых сложных вопросах (данный момент должен носить консультативный характер);

 предоставлять студенту визуальный контакт (некоторую простую информацию, которую цифровые технологии могут передать легче, чем преподаватель).

Вебинар (интерактивный формат) позволяет отладить систему обратной связи (система опросов, чатов и форумов).

Чтобы сохранить интерактивность данного формата обучения, необходимо постоянно призывать студентов к общению, чаще задавать вопросы и запускать голосование.

Разноформатный контент (текстовый материал, презентации, инфоргафика), который может использовать в учебных целях.

При использовании данного контента нужно учитывать следующие условия:

указанный материал должен быть интересным;

ограничен коротким периодом освоения (не более 5-10 минут);

материал должен быть доступен в любое время;

 включать в себя увлекательные события, примеры, кейсы, тренажёры.

Изучая данный контент, студент может выполнять определенные задания преподавателя (отвечать на опросники и комментировать их). Для мотивирования студента к изучению данного материала необходимо чаще задавать вопросы, акцентировать внимание студента на интересных событиях и примерах, постоянно стимулировать студента к комментариям. Для обратной связи преподавателю необходимо отвечать на комментарии студента, обобщать результаты опроса.

На онлайн-занятии преподаватель объясняет материалы, отвечает на вопросы студентов и задает вопросы им.

На онлайн-встречах и в чатах для студентов, обучающиеся задают вопросы, связанные с выполнением заданий.

#### **Проблемы, возникающие при дистанционном обучении**

К основным сложностям дистанционного обучения относят:

1. Отсутствие живого контакта между педагогом и обучаемым.

Решение: организация онлайн общения со студентами и проведение индивидуальных консультаций.

2. Отсутствие живого общения между обучаемыми.

Решение: онлайн общение, создание групповых чатов и групп в социальных сетях.

3. Высокая трудозатратность на этапе формирования учебного материала.

Решение: использование уже созданных цифровых образовательных ресурсов, размещенных в свободном доступе, и интерактивных ресурсов и курсов.

4. Студенты должны иметь доступ к техническим средствам обучения (компьютер и доступ в интернет).

Решение: применение кейс-технологий и проведение индивидуальных консультаций.

5. Невозможность 100% контроля над знаниями учащихся и процессом обучения.

Решение: применение метода проектов и создание тестовых материалов с открытыми вопросами.

## **Примерные схемы плана дистанционного занятия**

1) План занятия при наличии условий проведения онлайн занятий, рекомендуется проводить преподавателю-предметнику 1-2 раза в неделю

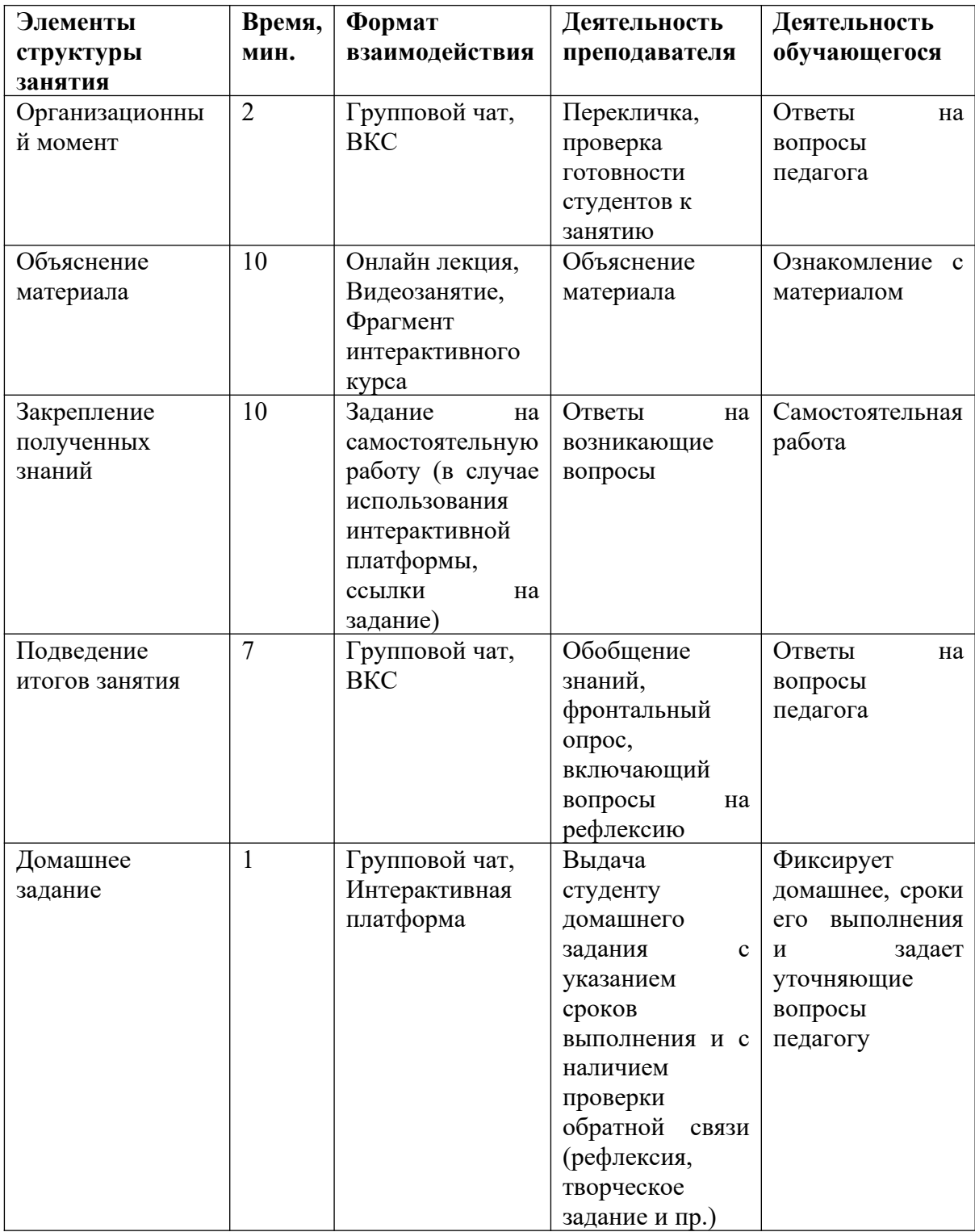

# 2) План занятий при отсутствии условий проведения онлайн занятий

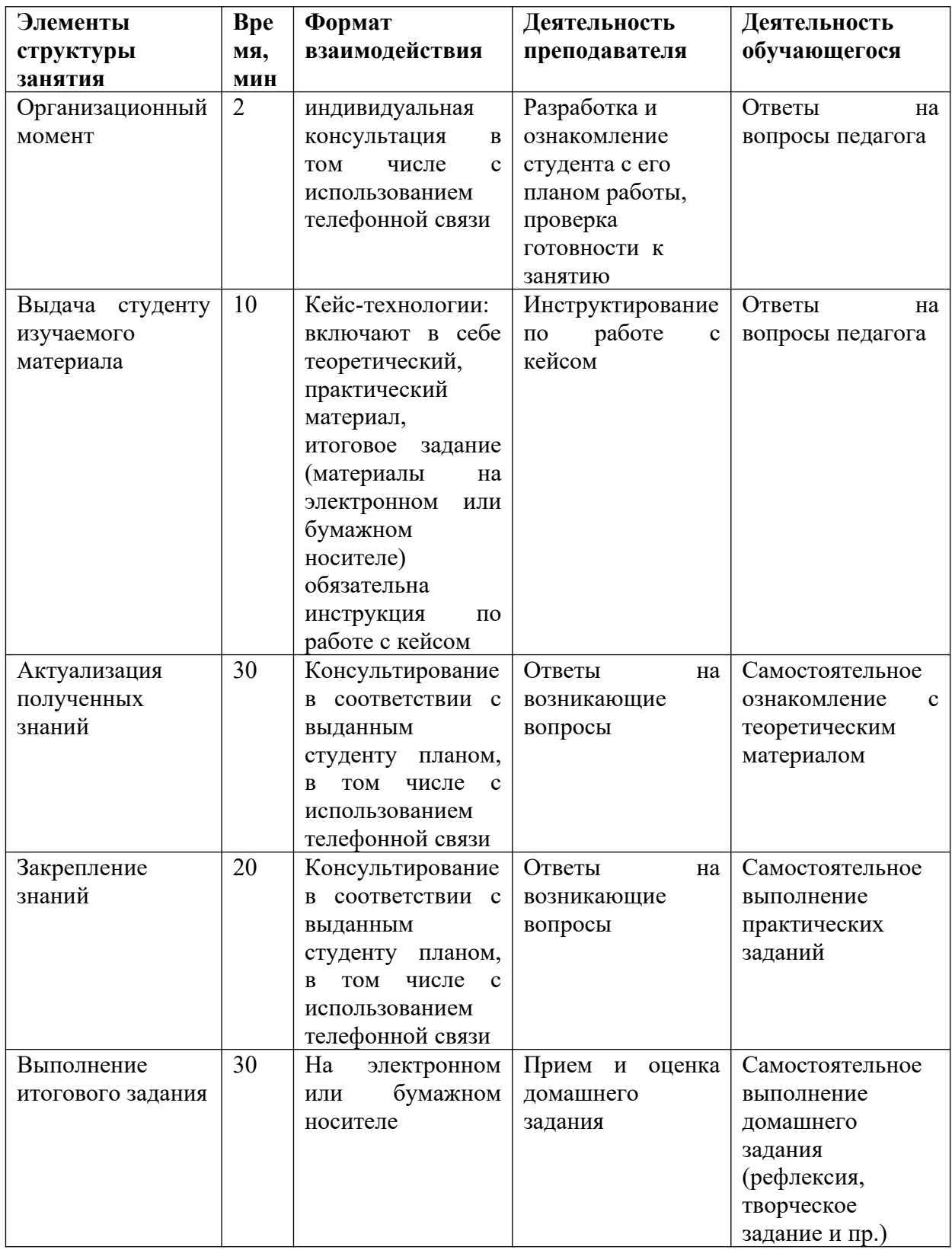

## **ОБЗОР ЭЛЕКТРОННЫХ ОБРАЗОВАТЕЛЬНЫХ ПЛОЩАДОК**

В процессе дистанционного обучения преподаватели могут использовать онлайн-контент электронных образовательных площадок и издательств. В таком случае объем аудиторной работы педагога сокращается.

Предпочтение отдается ранее использовавшимся образовательным ресурсам и сервисам.

Образовательные ресурсы должны обеспечивать бесперебойную работу и быть бесплатными для родителей (законных представителей).

Высвободившееся время преподаватель может использовать на методическую и организационную работу, проведение онлайн уроков или уроков с использованием кейс-технологий.

В условиях перехода на ДО многие разработчики электронных образовательных платформ и издательств открыли свободный доступ к своему онлайн контенту.

Бесплатные онлайн-ресурсы для обеспечения дистанционного обучения:

 [«Учи.ру](https://uchi.ru/)[»](https://www.yaklass.ru/) [\(https://uchi.ru/](https://uchi.ru/)) – крупная образовательная онлайнплатформа с целой система онлайн заданий для студентов. Обучающимся предлагаются интерактивные курсы по основным предметам и подготовке к проверочным работам, а преподавателям и родителям – тематические вебинары по дистанционному обучению.

Издательство «Просвещение» ([https://media.prosv.ru/\)](https://media.prosv.ru/) – предоставляет доступ к электронным версиям учебно-методических комплексов, входящих в Федеральный перечень. Доступ распространяется как на учебник, так и специальные тренажёры для отработки и закрепления полученных знаний. При этом для работы с учебниками не потребуется подключения к интернету.

Электронные ресурсы Республики Башкортостан:

-электронное образование Республики Башкортостан [https://edu.](https://edu.bashkortostan.ru/) [bashkortostan.ru/](https://edu.bashkortostan.ru/);

-портал методического сопровождения системы дистанционного образования Республики Башкортостан<http://edu02.ru/>,

-информационно-образовательный портал Республики Башкортостан https://oprb.ru/

Электронное образовательная среда ЭОС «Русское слово» [http://russlo](http://russlo-edu.ru/)[edu.ru/](http://russlo-edu.ru/)– это облачный сервис, работающий онлайн и объединяющий в себе образовательный издательский контент, а также контент пользователей. ЭОС не привязана к единственному устройству и не требует установки специальных мобильных приложений и компьютерных программ. ЭОС работает на любом гаджете, в любом удобном для пользователя месте и в любое время, через любой браузер.

## **ИНТЕРНЕТ-РЕСУРСЫ ПО ОБЩЕОБРАЗОВАТЕЛЬНОМУ ЦИКЛУ**

## **ДИСЦИПЛИН**

#### **По русскому языку и литературе:**

http://www.ruscorpora.ru – Национальный корпус русского языка – информационно-справочная система, основанная на собрании русских текстов в электронной форме

http://etymolog.ruslang.ru /– Этимология и история русского языка

www.mapryal.org/ – МАПРЯЛ – международная ассоциация преподавателей русского языка и литературы

http://philology.ru/default.htm – Русский филологический портал

http://russkiyjazik.ru – Энциклопедия «Языкознание»

http://mlis.ru – Методико-литературный интернет-сервис (МЛИС) создается как виртуальное пространство, аккумулирующее научный, методический, педагогический опыт, актуальный для современного педагога литературы

www.feb-web.ru/ – Фундаментальная электронная библиотека «Русская литература и фольклор» (ФЭБ). Полнотекстовая информационная система по произведениям русской словесности, библиографии, научные исследования и историко-биографические работы

http://philology.ruslibrary.ru – Электронная библиотека специальной филологической литературы

www.gumer.info/bibliotek\_Buks/Literat/Index\_Lit.php / – Электронная библиотека Гумер. Литературоведение

http://magazines.russ.ru/ – Журнальный зал – литературнохудожественные и гуманитарные русские журналы, выходящие в России и за рубежом

http://lib.prosv.ru – «Школьная библиотека» – проект издательства «Просвещение» – вся школьная программа по литературе на одном сайте

http://bibliotekar.ru/pisateli/index.htm/ – «Библиотекарь.Ру» – электронная библиотека нехудожественной литературы по русской и мировой истории, искусству, культуре. Великие писатели

www.licey.net/lit/poet20 / – В.П. Крючков «Русская поэзия 20 века»: www.gutov.ru/lifshitz/texts/ocherk/ork-sod.htm / – М. Лифшиц «Очерки русской культуры»

http://www.hi-edu.ru/e-books/xbook107/01/index.html?part-005.htm/ – Н.С.Валгина. Современный русский язык: электронный учебник

http://rus.1september.ru / – Электронная версия газеты «Русский язык». Сайт для педагогов «Я иду на урок русского языка»

http://lit.1september.ru / – Электронная версия газеты «Литература». Сайт для педагогов «Я иду на урок литературы»

http://festival.1september.ru/subjects/8 – Фестиваль педагогических идей «Открытый урок». Преподавание русского языка

http://festival.1september.ru/subjects/9 – Фестиваль педагогических идей «Открытый урок». Преподавание литературы

http://www.edu.ru/modules.php?

op=modload&name=Web\_Links&file=index&l\_op=viewlink&cid=299&fids[]=27 9 / – Каталог образовательных ресурсов по русскому языку

www.edu.ru/modules.php?

op=modload&name=Web\_Links&file=index&l\_op=viewlin... – Каталог образовательных ресурсов по литературе

http://litera.edu.ru/ – Коллекция: русская и зарубежная литература для школы

http://window.edu.ru/window/catalog?p\_rubr=2.1.21/ – Ресурсы по русскому языку

http://window.edu.ru/window/catalog?p\_rubr=2.1.10/ – Ресурсы по литературе

http://school-collection.edu.ru/catalog/rubr/8f5d7210-86a6-11da-a72b-0800200c9a66/15577/?/ – Русский язык

http://school-collection.edu.ru/catalog/rubr/8f5d7210-86a6-11da-a72b-0800200c9a66/16038/?&sort / – Литература

www.uchportal.ru / – Педагогический портал. Уроки, презентации, контрольные работы, тесты, компьютерные программы, методические разработки по русскому языку и литературе

www.Ucheba.com/ – Образовательный портал «Учеба»: «Уроки» (www.uroki.ru), «Методики» (www.metodiki.ru), «Пособия» (www.posobie.ru)

www.pedved.ucoz.ru/ – Образовательный сайт «PedVeD» – помощь педагогу-словеснику, студенту-филологу

http://www.portal-slovo.ru/philology / – Филология на портале «Слово» (Русский язык; литература; риторика; методика преподавания)

www.uroki.net/docrus.htm / – Сайт «Uroki.net».Для педагога русского языка и литературы: поурочное и тематическое планирование, открытые уроки, контрольные работы, методические разработки, конспекты уроков, презентации

http://collection.edu.ru/default.asp?ob\_no=16970 / – Российский образовательный портал. Сборник методических разработок для школы по русскому языку и литературе

www.a4format.ru/ – Виртуальная библиотека «Урок в формате a4». Русская литература XVIII–XX веков (для презентаций, уроков и ЕГЭ)

www.metodkabinet.eu/PO/PO\_menu\_RussYaz.html/ – Проект «Методкабинет». Педагогу русского языка и литературы (www.metodkabinet.eu/PO/PO\_menu\_Litera.html)

www.it-n.ru/communities.aspx?cat\_no=2168&tmpl=com – Сеть творческих педагогов. Информационные технологии на уроках русского языка и литературы

http://school.iot.ru/ – Интернет-обучение. Сайт методической поддержки педагогов

http://slovesnikural.narod.ru / – Уральское отделение Российской академии образования. Институт филологических исследований и образовательных стратегий «Словесник»

http://infoteka.intergu.ru/index.asp?main=res#/ –Инфотека методических материалов по литературе

http://person.edu.ru/default.asp?ob\_no=2465 / – Педагогический находки: конкурс методических разработок для школы

http://www.wiki.vladimir.i-edu.ru/ – Сообщество педагогов-словесников

http://uchitel.cuba-vision.com/index.asp/ – Образовательный сайт педагога русского языка и литературы Р.М. Леонтьевой (разработки уроков, презентации, интерактивные тесты)

## **По башкирскому языку:**

[http://bashlang.ru/–](http://bashlang.ru/)«Интерактив башкорт теле» башкорт телен үз аллы өйрәнеү өсөн веб-ресурс.

<https://www.basheasy.com/> –Башкорт телен өйрәнеү порталы

<http://tel.bashqort.com/> – Башкорт теле

[https://ufa-all.ru/courses/?course\\_id=1](https://ufa-all.ru/courses/?course_id=1) – Учу башкирский язык

[https://ru.wiktionary.org/wiki](https://ru.wiktionary.org/wiki/%D0%B1%D0%B0%D1%88%D2%A1%D0%BE%D1%80%D1%82_%D1%82%D0%B5%D0%BB%D0%B5)– Википедияның башкорт теле бите [https://wikisource.org/wiki/Category:](https://wikisource.org/wiki/Category:%D0%91%D0%B0%D1%88%D2%A1%D0%BE%D1%80%D1%82%D1%81%D0%B0)

[%D0%91%D0%B0%D1%88%D2%A1%D0%BE](https://wikisource.org/wiki/Category:%D0%91%D0%B0%D1%88%D2%A1%D0%BE%D1%80%D1%82%D1%81%D0%B0)

[%D1%80%D1%82%D1%81%D0%B0](https://wikisource.org/wiki/Category:%D0%91%D0%B0%D1%88%D2%A1%D0%BE%D1%80%D1%82%D1%81%D0%B0) – Башкортса сайты

<https://ru.glosbe.com/ba/ru/>– Башкорт теле һүзлеге

[http://dic.academic.ru/dic.nsf/ruwiki/803050–](http://dic.academic.ru/dic.nsf/ruwiki/803050) Академик һүҙлек

[http://kitap-ufa.ru/information/elektronnye-uchebnye-posobiya.php–](http://kitap-ufa.ru/information/elektronnye-uchebnye-posobiya.php)

Электронные учебники башкирского языка

[http://vk.com/public.bashkorttelenketherleyek–](http://vk.com/public.bashkorttelenketherleyek)Башкорттеленкәзерләйек!

<http://vk.com/bashtele>–Башкирский язык с нуля для начинающих!

[http://vk.com/club61270824–](http://vk.com/club61270824)Әҙәби уҡыуҙар

[http://ildar.me/ba\\_ru/](http://ildar.me/ba_ru/)– АНДРОИД операционкалы смартфондарза башкорт теле

<https://itunes.apple.com/ru/app/bas-ortsa-az/id594472908?mt=8>–iPhone или iPad системаларында башкорт телен кулланыу

[http://vk.com/vkbashkort–](http://vk.com/vkbashkort)Башкирские проекты

[http://vk.com/bashskype–](http://vk.com/bashskype) Башкортса Skype

[http://vk.com/bashyaz–](http://vk.com/bashyaz)Башкирский язык

[https://ba.wikipedia.org/wiki/%D0%91%D0%B0%D1%88\\_](https://ba.wikipedia.org/wiki/%D0%91%D0%B0%D1%88_%D0%B1%D0%B8%D1%82)

[%D0%B1%D0%B8%D1%82](https://ba.wikipedia.org/wiki/%D0%91%D0%B0%D1%88_%D0%B1%D0%B8%D1%82) – Башҡорт Викепедияһы

Башҡорт теле уҡытыусыларының сайттары:

[https://old.irorb.ru/index.php/150–](https://old.irorb.ru/index.php/150)«Башҡорт теле һәм әҙәбиәте йыл укытыусыhы – 2016» регион-ара конкурсында катнашыусы укытыусылар

[https://old.irorb.ru/index.php/1188–](https://old.irorb.ru/index.php/1188)«Башҡорт теле һәм әҙәбиәте йыл укытыусыhы – 2017» регион-ара конкурсында катнашыусы укытыусылар

[https://old.irorb.ru/index.php/2056–](https://old.irorb.ru/index.php/2056)«Башҡорт теле һәм әҙәбиәте йыл укытыусыhы – 2018» регион-ара конкурсында катнашыусы укытыусылар

[https://old.irorb.ru/index.php/2834–](https://old.irorb.ru/index.php/2834)«Башҡорт теле һәм әҙәбиәте йыл укытыусыhы – 2019» регион-ара конкурсында катнашыусы укытыусылар

[https://irorb.ru/ug2020/uchitel-goda-bashkirskogo-yazyka-i-literatury-](https://irorb.ru/ug2020/uchitel-goda-bashkirskogo-yazyka-i-literatury-2020/)[2020/](https://irorb.ru/ug2020/uchitel-goda-bashkirskogo-yazyka-i-literatury-2020/)– «Башҡорт теле һәм әҙәбиәте йыл уҡытыусыһы – 2020» регион-ара конкурсы ҡатнашыусылары

[https://old.irorb.ru/files/kafedri/bashyaz/ug\\_bash\\_2019.zip](https://old.irorb.ru/files/kafedri/bashyaz/ug_bash_2019.zip)–«Башкорт теле һәм әҙәбиәте йыл уҡытыусыһы-2019» конкурсы еңеүсеһе Ғәбитова Гөлшат Заһир кызының осталык классы

[https://old.irorb.ru/files/kafedri/bashyaz/ug\\_bash.zip](https://old.irorb.ru/files/kafedri/bashyaz/ug_bash.zip)–«Башкорт теле һәм әҙәбиәте йыл уҡытыусыһы – 2018» XXIII регион-ара конкурсы еңеүсеһе Нәҙерғолова Нурзилә Дәүләтгәрәй ҡыҙының оҫталыҡ класы

#### **По иностранному языку:**

[https://www.adme.ru/zhizn-nauka/150-poleznyh-ssylok-dlya](https://www.adme.ru/zhizn-nauka/150-poleznyh-ssylok-dlya-samostoyatelnogo-izucheniya-anglijskogo-1229910/)[samostoyatelnogo-izucheniya-anglijskogo-1229910/](https://www.adme.ru/zhizn-nauka/150-poleznyh-ssylok-dlya-samostoyatelnogo-izucheniya-anglijskogo-1229910/)– 150 ссылок для самостоятельного изучения английского языка

[https://www.adme.ru/zhizn-nauka/govorim-po-nemecki-30-sajtov-v](https://www.adme.ru/zhizn-nauka/govorim-po-nemecki-30-sajtov-v-pomosch-1084560/)[pomosch-1084560/](https://www.adme.ru/zhizn-nauka/govorim-po-nemecki-30-sajtov-v-pomosch-1084560/)– 30 ссылок для самостоятельного изучения немецкого языка

## **По математике, физике и информатике:**

https://interneturok.ru/ https://ege.sdamgia.ru/ – решу ЕГЭ https://oge.sdamgia.ru/ – решу ОГЭ http://fipi.ru/ по математике: http://zadachi.mccme.ru – задачи по геометрии http://Uztest.ru/ – простая платформа для педагогов математики http://www.bymath.net по физике: http://www.virtulab.net/ – виртуальные лабораторные работы http://lbz.ru http://www.fizika.ru http://www.physics.ru Открытый колледж: Физика по информатике: [http://acmp.ru](http://acmp.ru/) – Школа программиста, алгоритмы решения олимпиадных задач, онлайновая система проверки выполнения заданий http://informatics.mccme.ru Дистанционная подготовка по информатике https://ideone.com/ – онлайновая система программирования, компиляторы для любого языка программирования

http://pascalabc.net – онлайн система программирования Pascal ABCNET

http://www.problems.ru – задачи по информатике (интернет-проект «Задачи»: помощь при подготовкеуроков, кружковых и факультативных занятий)

http://kpolyakov.narod.ru – сайт педагога информатики, автора учебников Ю.К.Полякова, методические материалы для педагога

#### **По истории и обществознанию:**

[http://www.fipi.ru/–](http://www.fipi.ru/) Сайт Федерального института педагогических измерений

[http://www.humanities.edu.ru](http://www.humanities.edu.ru/)– Портал «Социально-гуманитарное и политологическое образование»

[http://www.auditorium.ru](http://www.auditorium.ru/)– Информационно-образовательный портал «Гуманитарные науки»

[http://www.allsoch.ru–](http://www.allsoch.ru/) Поисково-информационная система «Отличник» [http://www.tuad.nsk.ru/history–](http://www.tuad.nsk.ru/history) История России

<http://www.historymiH.com/>– История России

[http://www.praviteli.narod.ru](http://www.praviteli.narod.ru/)– Правители России и СССР

[http://his.lseDtember.m/urok/indeks.phD?subiektID=100030–](http://his.lseDtember.m/urok/indeks.phD?subiektID=100030) Материалы газеты «История»

<http://som.fio.ru/resources/drachlerab/2003/07/> kap.htm – Электронное пособие «Сборник документов по отечественной истории XX века»предназначено для учащихся IX и XI классов и может быть использовано для выполнения домашних заданий и самостоятельных работ на уроках истории

[http://www.idf.ru/almanah.shtml–](http://www.idf.ru/almanah.shtml) Электронный альманах «Россия. XX век. Документы», созданный международным фондом «Демократия», представлен на сайте

http://his.1september.ru– Тематические коллекции по истории Единой коллекции ЦОР

<http://standart.edu.ru/>– Сайт «Новый стандарт общего образования»

<http://www.fipi.ru/>– Сайт Федерального института педагогических измерений

[http://www.ege.edu.ru/ru/–](http://www.ege.edu.ru/ru/) официальный информационный портал единого государственного экзамена

[http://www.edu.ru](http://www.edu.ru/) – Портал «Российское образование»

[http://www.humanities.edu.ru](http://www.humanities.edu.ru/)– Портал «Социально-гуманитарное и политологическое образование»

[http://www.allsoch.ru–](http://www.allsoch.ru/) Поисково-информационная система «Отличник»

[http://his.lseDtember.m/urok/indeks.phD?subiektID=100030–](http://his.lseDtember.m/urok/indeks.phD?subiektID=100030) Материалы газеты «История»

## **По биологии:**

<http://bio.clow.ru/> биология для школьников

[https://uchebnik.mos.ru/catalogue?subject\\_ids=57](https://uchebnik.mos.ru/catalogue?subject_ids=57) «Московская электронная школа». В её библиотеку загружено почти 800 тысяч аудио-, видео- и текстовых файлов, учебники и образовательные приложения

<https://resh.edu.ru/subject/5> платформа «Российская электронная школа». На ней собраны задачи, тематические курсы, видеоуроки

[http://fcior.edu.ru/](http://fcior.edu.ru/-)- Федеральный центр информационнообразовательных ресурсов (ФЦИОР)

<https://foxford.ru/catalog/courses/biologiya> онлайн-школа Фоксфорд Биология

<https://infourok.ru/videouroki/biologija> видео уроки от ООО «Инфоурок» Биология

<https://www.yaklass.ru/p/biologia> цифровой образовательный ресурс «Якласс» (теория+практика)

<http://school-collection.edu.ru/> единая коллекция цифровых образовательных ресурсов

<http://www.filin.vn.ua/index.html> "Филин" - иллюстрированная энциклопедия животных.

<http://bio.1september.ru/urok/> я иду на урок

<http://bio-slovar.ru/> электронный учебник Биологии

<http://bio-faq.ru/33ubrominimum.html> 70+ конспектов, написанных коротко и ясно. Лучший помощник для подготовки к ЕГЭ по биологии

https://videouroki.net/blog/biologia/2-free video/ видеоуроки по биологии <https://interneturok.ru/subject/biology> интернет урок Биология

<https://paramitacenter.ru/content/video-uroki> образовательный Центр Парамита, подготовка к ЕГЭ по биологии

<https://znaika.ru/catalog/subject/biology> онлайн школа-будущего «Знайка»

<https://egebio.ru/> бесплатные видеоуроки по биологии

[https://compedu.ru/publication/biologia/](https://compedu.ru/publication/biologia/6-class/) уроки, тесты, конспекты, презентации, планы, мероприятия и прочие полезные материалы по биологии <https://resh.edu.ru/subject/5/> Российская электронная школа [https://vcabbi o.jimdofree.com/](https://vcabbio.jimdofree.com/) виртуальный кабинет БИОЛОГИИ [http: //biodat.ru/](http://biodat.ru/) *BioDat - сайт о живой природе и биоразнообразии* <http://www.ancientbeasts.ru/> *Древние ископаемые животные*  <http://www.darwinmuseum.ru/> *Государственный Дарвиновский музей*

## **По химии:**

<https://resh.edu.ru/subject/29/> <https://stepenin.ru/organic> [https://www.youtube.com/playlist?](https://www.youtube.com/playlist?list=PLvtJKssE5Nrg1942bgV9TqwX8N_Hry2e_) [list=PLvtJKssE5Nrg1942bgV9TqwX8N\\_Hry2e\\_](https://www.youtube.com/playlist?list=PLvtJKssE5Nrg1942bgV9TqwX8N_Hry2e_) <https://my.mail.ru/mail/stf22/video/22> <https://interneturok.ru/subject/chemistry/class/10>

[https://yandex.ru/video/search?text=видеоуроки%20по%20химии](https://yandex.ru/video/search?text=%D0%B2%D0%B8%D0%B4%D0%B5%D0%BE%D1%83%D1%80%D0%BE%D0%BA%D0%B8%20%D0%BF%D0%BE%20%D1%85%D0%B8%D0%BC%D0%B8%D0%B8%2010%20%D0%BA%D0%BB%D0%B0%D1%81%D1%81%20%D0%B3%D0%B0%D0%B1%D1%80%D0%B8%D0%B5%D0%BB%D1%8F%D0%BD%20%D0%BF%D0%BE%D0%BB%D0%BD%D1%8B%D0%B9%20%D0%BA%D1%83%D1%80%D1%81&path=wizard&noreask=1) [%2010%20класс%20габриелян%20полный%20курс&path=wizard&noreask=1](https://yandex.ru/video/search?text=%D0%B2%D0%B8%D0%B4%D0%B5%D0%BE%D1%83%D1%80%D0%BE%D0%BA%D0%B8%20%D0%BF%D0%BE%20%D1%85%D0%B8%D0%BC%D0%B8%D0%B8%2010%20%D0%BA%D0%BB%D0%B0%D1%81%D1%81%20%D0%B3%D0%B0%D0%B1%D1%80%D0%B8%D0%B5%D0%BB%D1%8F%D0%BD%20%D0%BF%D0%BE%D0%BB%D0%BD%D1%8B%D0%B9%20%D0%BA%D1%83%D1%80%D1%81&path=wizard&noreask=1) <https://infourok.ru/videouroki/himija> <https://videouroki.net/video/himiya/10-class/himiya-10-klass-fgos/> <https://resh.edu.ru/subject/29/10/> [https://www.youtube.com/playlist?](https://www.youtube.com/playlist?list=PLvtJKssE5NrhfUV8Ndel0XKUArInSr88P) [list=PLvtJKssE5NrhfUV8Ndel0XKUArInSr88P](https://www.youtube.com/playlist?list=PLvtJKssE5NrhfUV8Ndel0XKUArInSr88P) [https://yandex.ru/video/preview/?](https://yandex.ru/video/preview/?filmId=2126022719302458577&noreask=1&parent-reqid=1584644642402337-46692736306971565400169-sas3-6056&path=wizard&text=%D0%B2%D0%B8%D0%B4%D0%B5%D0%BE%D1%83%D1%80%D0%BE%D0%BA%D0%B8+%D0%BF%D0%BE+%D1%85%D0%B8%D0%BC%D0%B8%D0%B8+11+%D0%BA%D0%BB%D0%B0%D1%81%D1%81+%D0%B3%D0%B0%D0%B1%D1%80%D0%B8%D0%B5%D0%BB%D1%8F%D0%BD+%D0%BF%D0%BE%D0%BB%D0%BD%D1%8B%D0%B9+%D0%BA%D1%83%D1%80%D1%81) filmId=2126022719302458577&noreask=1&parent-reqid=1584644642402337- 46692736306971565400169-sas3-  $6056\&$ path=wizard $&$ text=видеоуроки+по+химии+11+класс+габриелян+полны [й+курс](https://yandex.ru/video/preview/?filmId=2126022719302458577&noreask=1&parent-reqid=1584644642402337-46692736306971565400169-sas3-6056&path=wizard&text=%D0%B2%D0%B8%D0%B4%D0%B5%D0%BE%D1%83%D1%80%D0%BE%D0%BA%D0%B8+%D0%BF%D0%BE+%D1%85%D0%B8%D0%BC%D0%B8%D0%B8+11+%D0%BA%D0%BB%D0%B0%D1%81%D1%81+%D0%B3%D0%B0%D0%B1%D1%80%D0%B8%D0%B5%D0%BB%D1%8F%D0%BD+%D0%BF%D0%BE%D0%BB%D0%BD%D1%8B%D0%B9+%D0%BA%D1%83%D1%80%D1%81) <https://infourok.ru/videouroki/himija> <https://interneturok.ru/subject/chemistry/class/11> <https://znaika.ru/catalog/11-klass/chemistry> <https://4ege.ru/video-himiya/>

<https://www.tutoronline.ru/online-uroki-himiya/11-klass>

## **По географии:**

<https://resh.edu.ru/subject/4/> [http://www.edu.ru](http://www.google.com/url?q=http%3A%2F%2Fwww.edu.ru%2F&sa=D&sntz=1&usg=AFQjCNH3NMJSpm-aMSjB4pFPH4GNv8wDxw) <https://foxford.ru/> <https://stepik.org/catalog?tag=20521> <https://www.youtube.com/user/KhanAcademyRussian/featured> <https://www.krugosvet.ru/enc/geografiya> <http://geoman.ru/geography/info/index.shtml> <http://www.geo-sfera.info/index/0-43> <http://www.resolventa.ru/demo/geo/demogeo.htm>